## **Searching ScienceDirect**

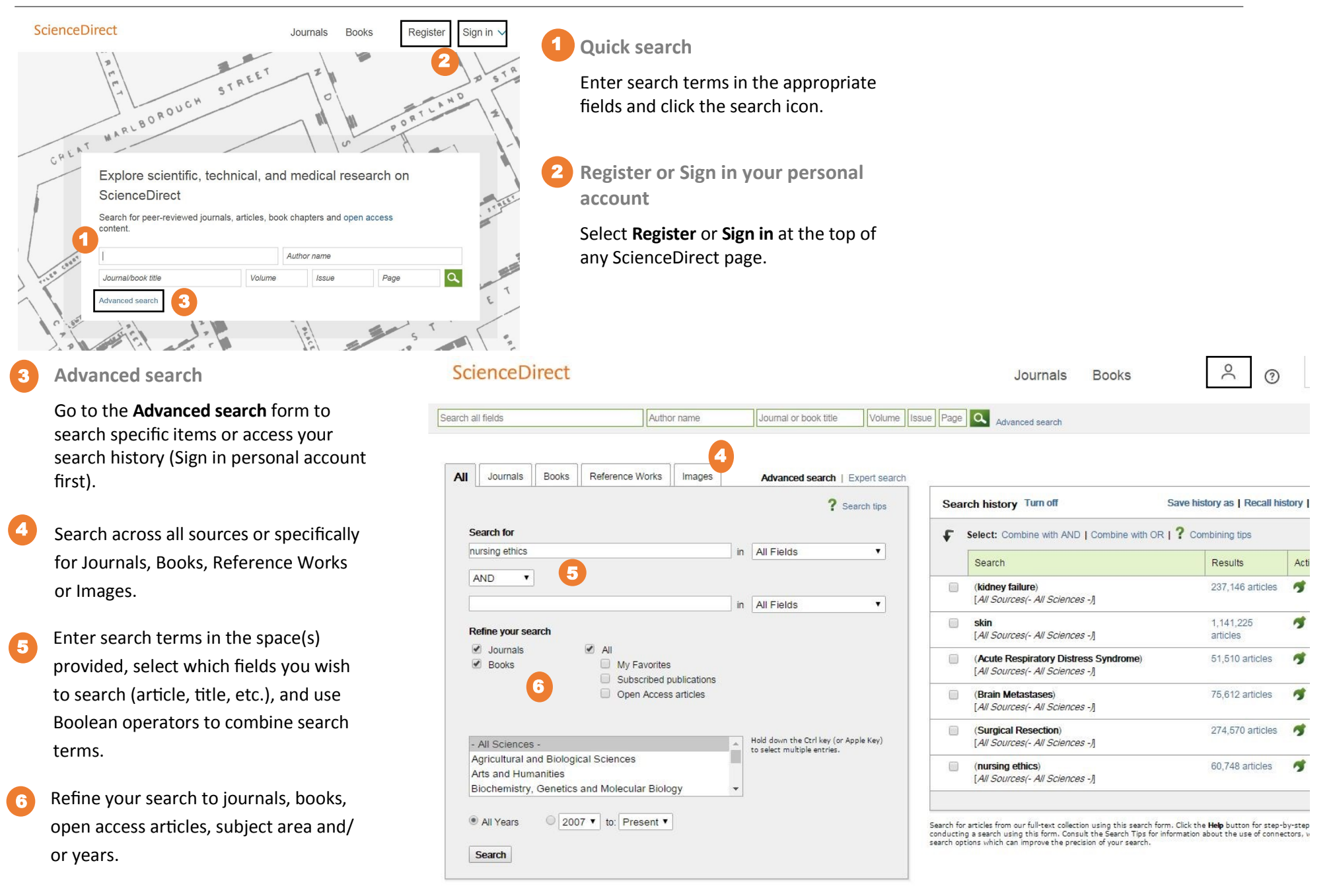

## **Your Search Results (in Advanced search)**

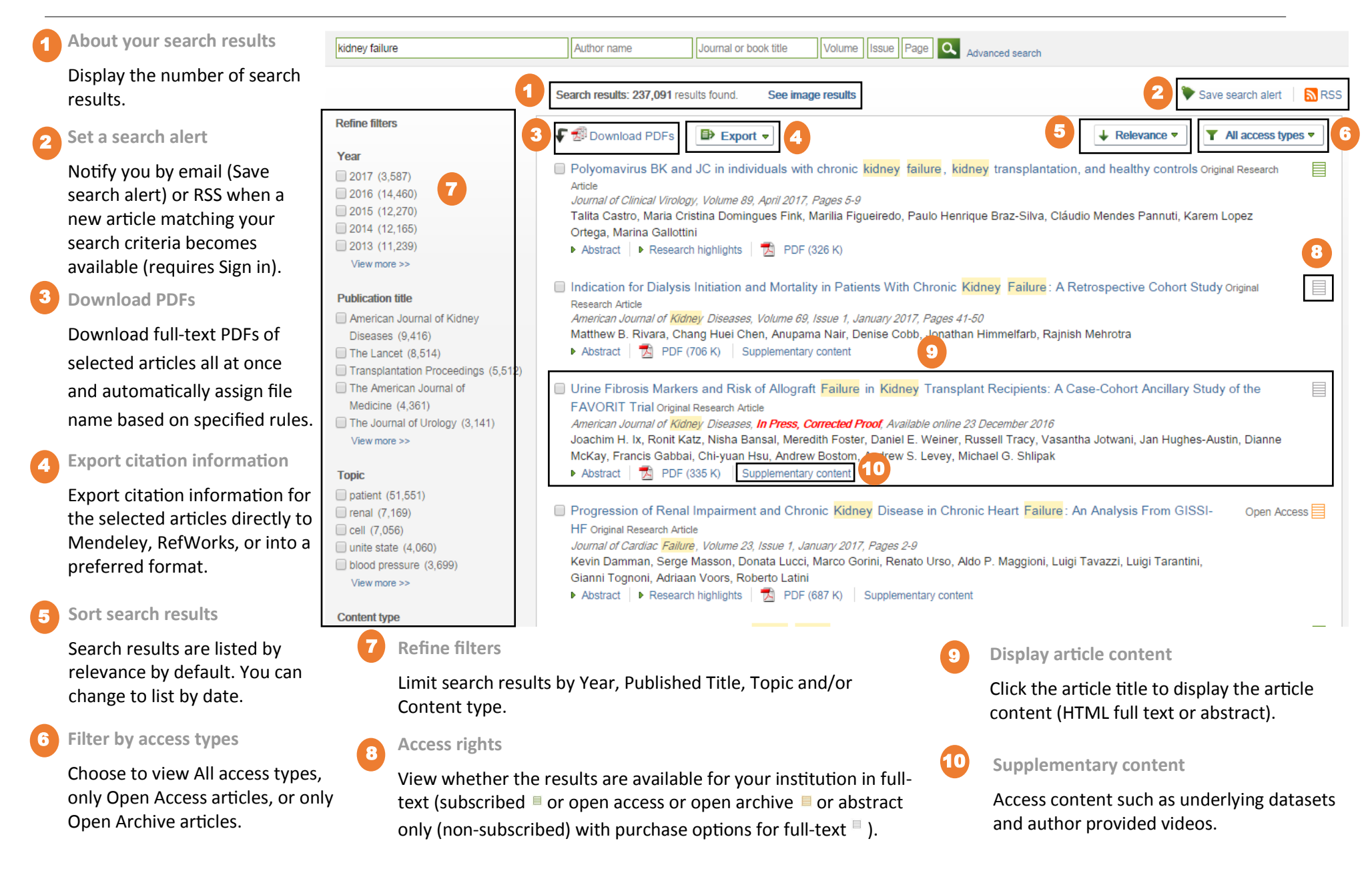